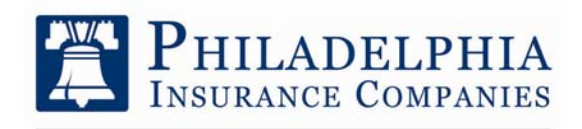

One Bala Plaza, Suite 100 Bala Cynwyd, PA 19004

## A Member of the Tokio Marine Group

## **COVER-PROSM APPLICATION**

COMPUTER / TECHNOLOGY CONSULTANT SUPPLEMENT

- 1. Full name of the Applicant Firm:
- 2. Please list and provide a brief description of your primary software and service applications. (i.e. payroll, fund transfer, education, etc…)

3. Please indicate the percentage of the Applicant's gross annual revenue from the last fiscal period involving:

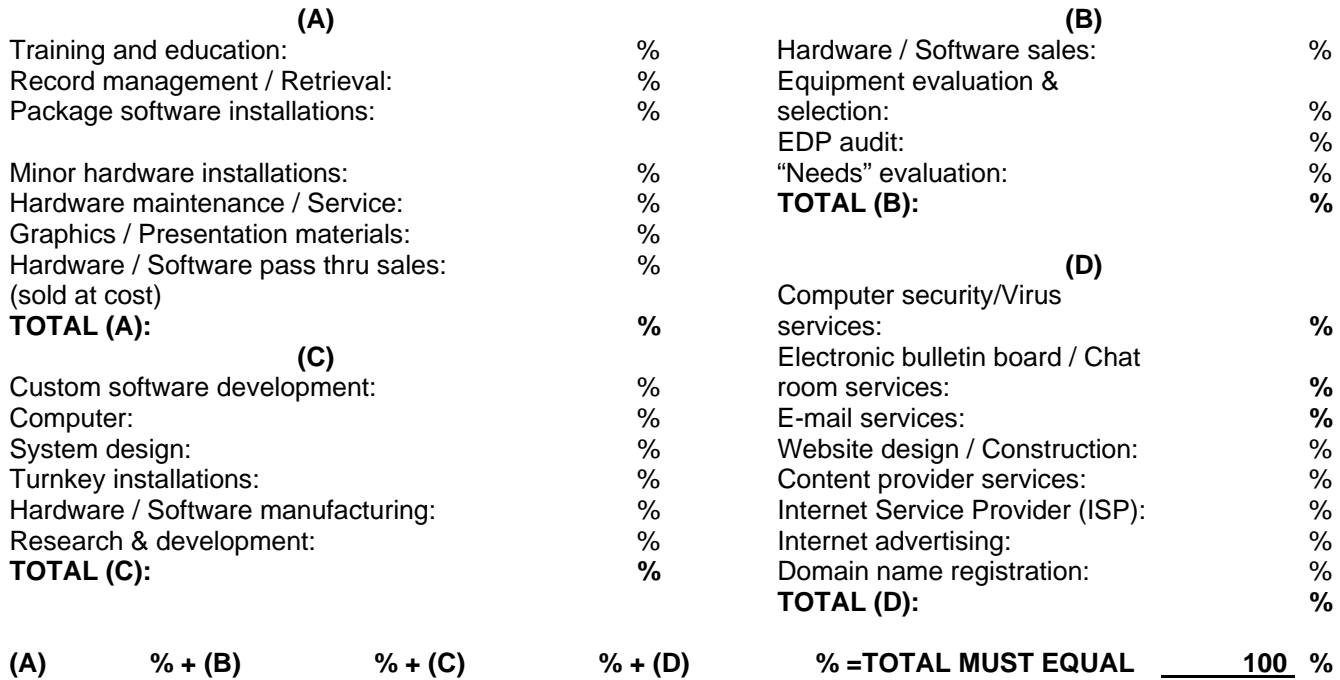

4. Does the Applicant provide any services other than those listed in question 3? **If yes, provide details.** 

## **If any percentages are entered into Section D above, please complete questions 5 – 11.**

5. Has the Applicant ever received a complaint concerning internet services relevant to?

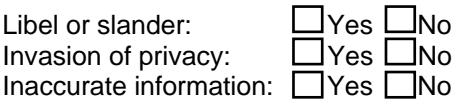

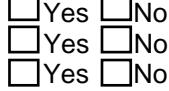

Trademark infringement:  $\square$ <br>Copvright infringement:  $\square$ Copyright infringement:

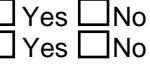

6. How do you respond to such complaints and in what time frame?

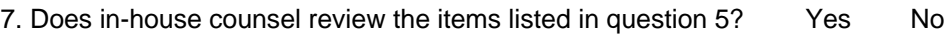

8. What measures are taken to determine what domain names the Applicant uses or registers does not infringe upon another's copyright or trademark?

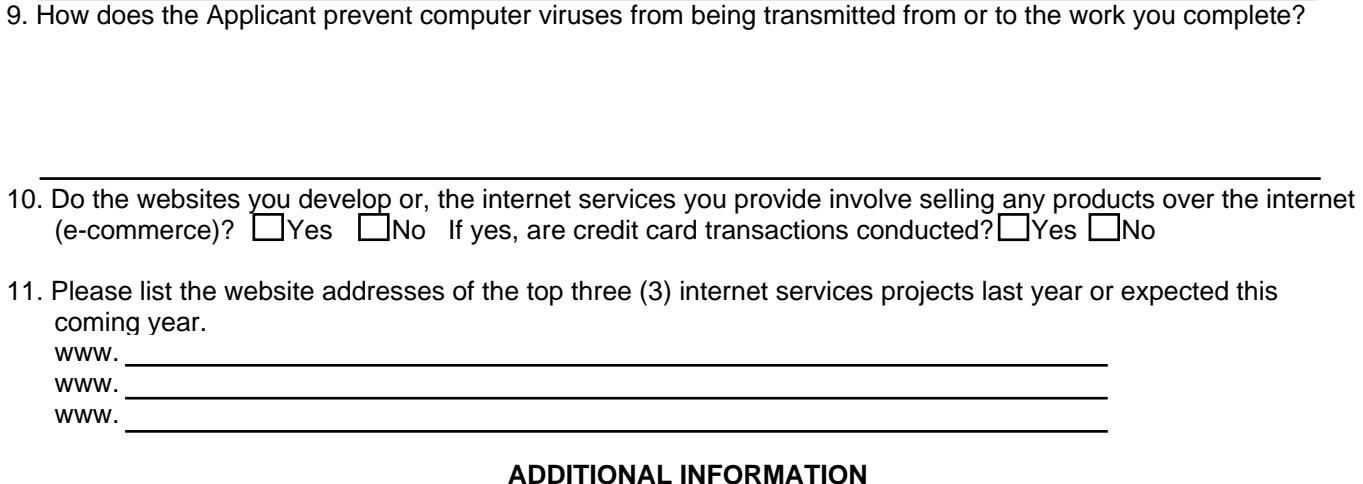

**This section may be used to provide additional information to any question on this application. Please identify the question number to which you are referring.**

**Please attach the following sample contracts, where applicable:** 

\_\_\_\_\_\_\_\_\_\_\_\_\_\_\_\_\_\_\_\_\_\_\_\_\_\_\_\_\_\_\_\_\_\_\_\_\_\_\_\_\_\_

- **a) EDP & consulting agreement**
- **b) Software license agreement**
- **c) Distribution agreement with software and / or hardware manufacturer**
- **d) Sales agreement**

**I understand that the information submitted herein becomes a part of my Philadelphia Insurance Companies Cover-Prosm application and is subject to the same conditions as stated on the application**.

Name (Please Print) Title **(Must be Principal, Partner or Officer)**

Signature Date Date

PI-PLSP-CTSUPP 08/10 Plage 2 of 2

© 2010 Philadelphia Insurance Companies